# **pixelman**

Brian Tsau Teresa Choe Gabriel Kramer-Garcia Anthony Chan **:)**

## Motivation

- Create a general purpose programming language catered towards manipulating pixels in images
- Faster, easier vector/matrix manipulation
- More portable than image enhancing software<sup>1</sup>

## Basics

Vector: int[5] a;  $a = [1, 2, 3, 4, 5];$ int[5] b;  $b = [1, 2, 3, 4, 5]$ 

Operations: Multiplication: :) Dot product :) Scalar Addition Subtraction

## Basics

Matrix: int[2][2] a;  $a = [\begin{array}{ccc} 1 \\ 2 \end{array}] 8 [1, 2] |];$  Operations: Multiplication :) Scalar :) Cross product Addition Subtraction

## What else did we do?

- Matrix/vector operations
	- Inverse, Transpose
- Built-in Library
- Bitwise Operators
- Implicit
	- Typecasting
- Explicit

:)

- Typecasting
- Smiley comments!

## Architecture

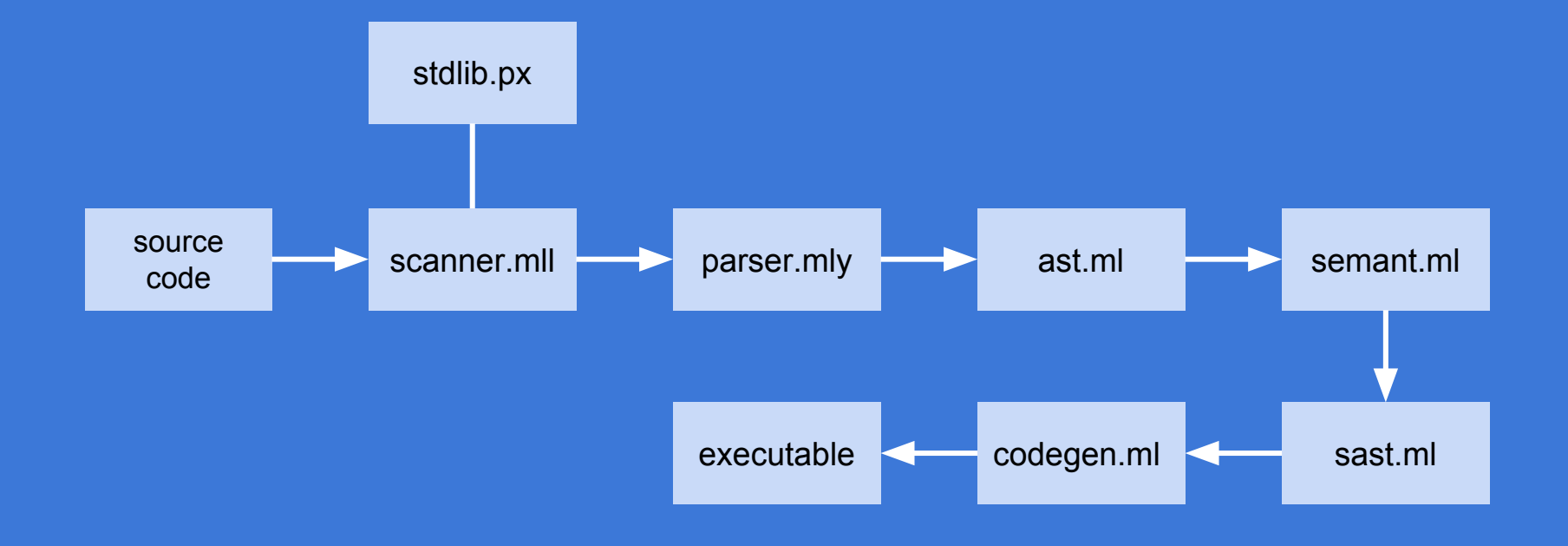

## Testing

- .px file extension
- Unit tests
- Test Cases for Pass/Fail

### Lessons learned & contributions

Anthony: Scanner, Parser, AST, SAST, Semant, Codegen, Stdlib debug, compiler frontend

Start early and chunk the work so it's more manageable

Teresa: Scanner, parser, AST, bitwise/float/ Matrix literals in codegen, basic Matrix opsin stdlib

Have goals during your meetings

Gabriel - Hello World, Test Suite, semant, codegen, stdlib linking

Don't just start early, do the bulk of the project early so you can add cool features later.

Brian: Scanner, parser, ast, sast, semant, codegen, stdlib

Put in consistent work; you're gonna have to change the structure of your compiler a lot!

## Milestones

#### **October 2017**

Finished grammar

#### **December 2017**

Matrix manipulation

### **November 2017**

Hello World! Printed

**Demo Day**

# **What people are saying**

**I can automate my linear algebra homework now!** 

Gabriel Kramer-Garcia, NY

**This is bad for my students!** 

Linear Algebra Prof,

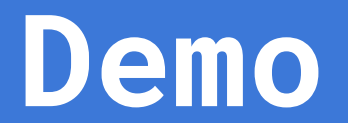